### Financial Toolbox™ Release Notes

# MATLAB®

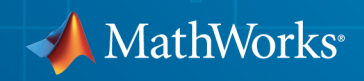

#### How to Contact MathWorks

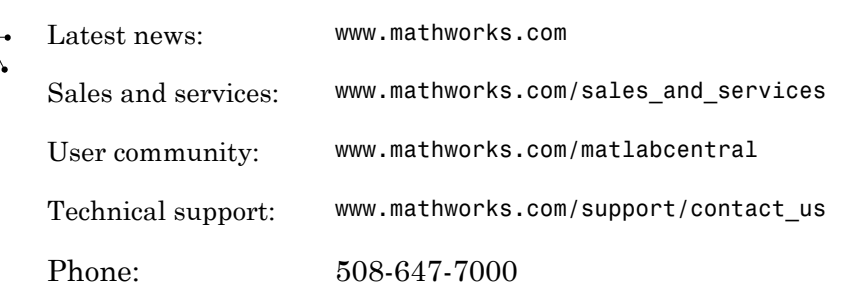

The MathWorks, Inc. 3 Apple Hill Drive Natick, MA 01760-2098

#### *Financial Toolbox™ Release Notes*

© COPYRIGHT 2005–2014 by The MathWorks, Inc.

The software described in this document is furnished under a license agreement. The software may be used or copied only under the terms of the license agreement. No part of this manual may be photocopied or reproduced in any form without prior written consent from The MathWorks, Inc.

FEDERAL ACQUISITION: This provision applies to all acquisitions of the Program and Documentation by, for, or through the federal government of the United States. By accepting delivery of the Program or Documentation, the government hereby agrees that this software or documentation qualifies as commercial computer software or commercial computer software documentation as such terms are used or defined in FAR 12.212, DFARS Part 227.72, and DFARS 252.227-7014. Accordingly, the terms and conditions of this Agreement and only those rights specified in this Agreement, shall pertain to and govern the use, modification, reproduction, release, performance, display, and disclosure of the Program and Documentation by the federal government (or other entity acquiring for or through the federal government) and shall supersede any conflicting contractual terms or conditions. If this License fails to meet the government's needs or is inconsistent in any respect with federal procurement law, the government agrees to return the Program and Documentation, unused, to The MathWorks, Inc.

#### **Trademarks**

MATLAB and Simulink are registered trademarks of The MathWorks, Inc. See [www.mathworks.com/trademarks](http://www.mathworks.com/trademarks) for a list of additional trademarks. Other product or brand names may be trademarks or registered trademarks of their respective holders.

#### **Patents**

MathWorks products are protected by one or more U.S. patents. Please see [www.mathworks.com/patents](http://www.mathworks.com/patents) for more information.

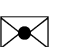

 $\boldsymbol{\pi}$ 

### **Contents**

#### **[R2014b](#page-10-0)**

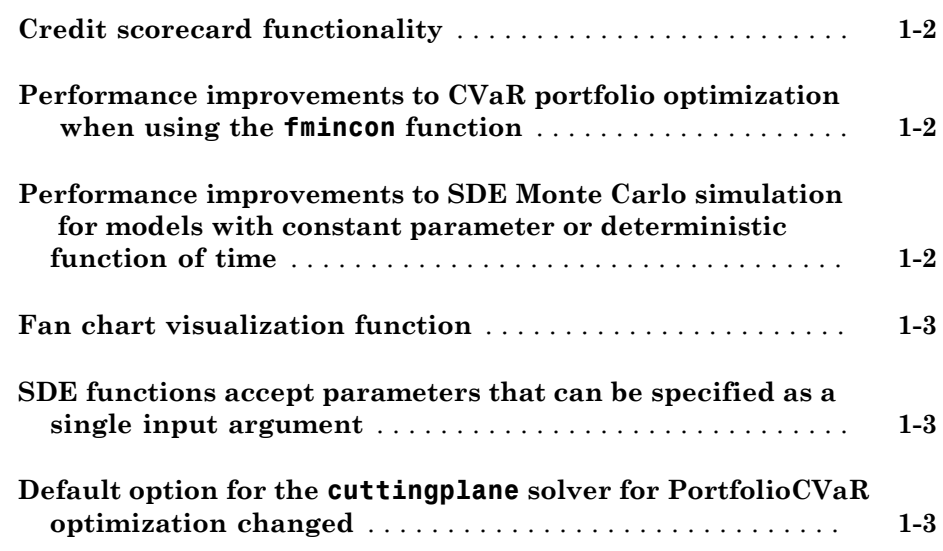

#### **[R2014a](#page-14-0)**

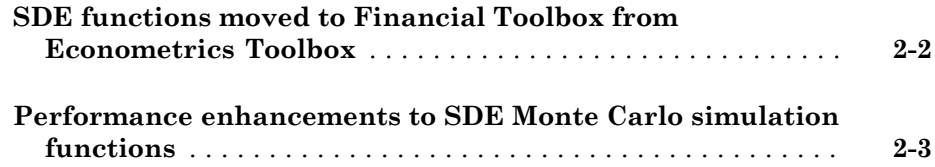

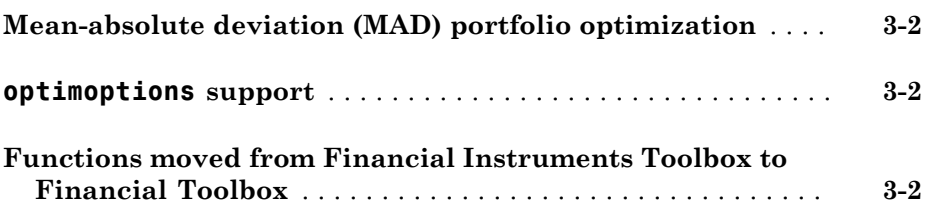

#### **[R2013a](#page-22-0)**

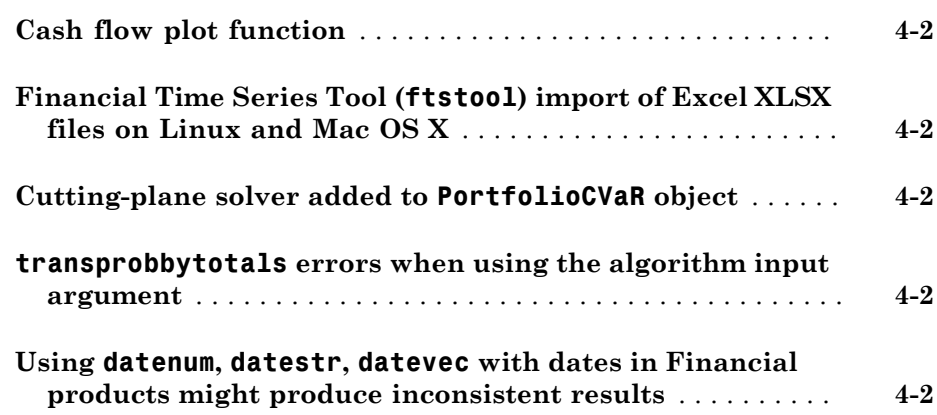

#### **[R2012b](#page-26-0)**

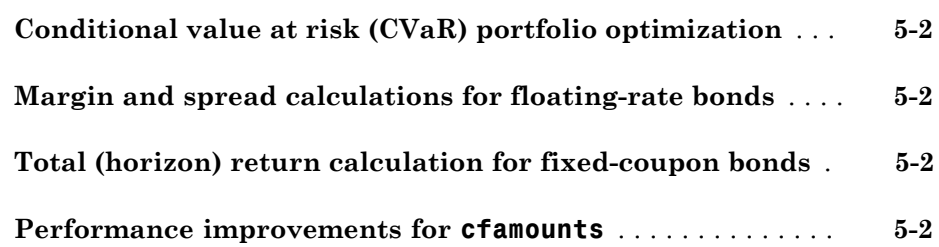

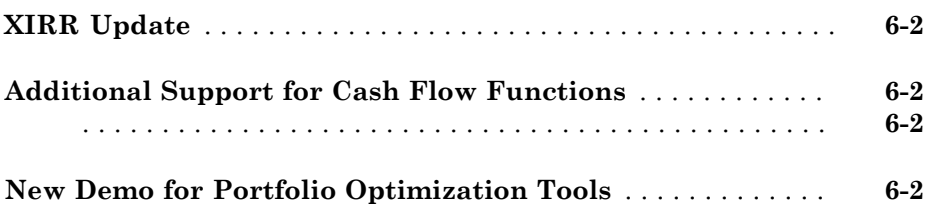

### **[R2011b](#page-30-0)**

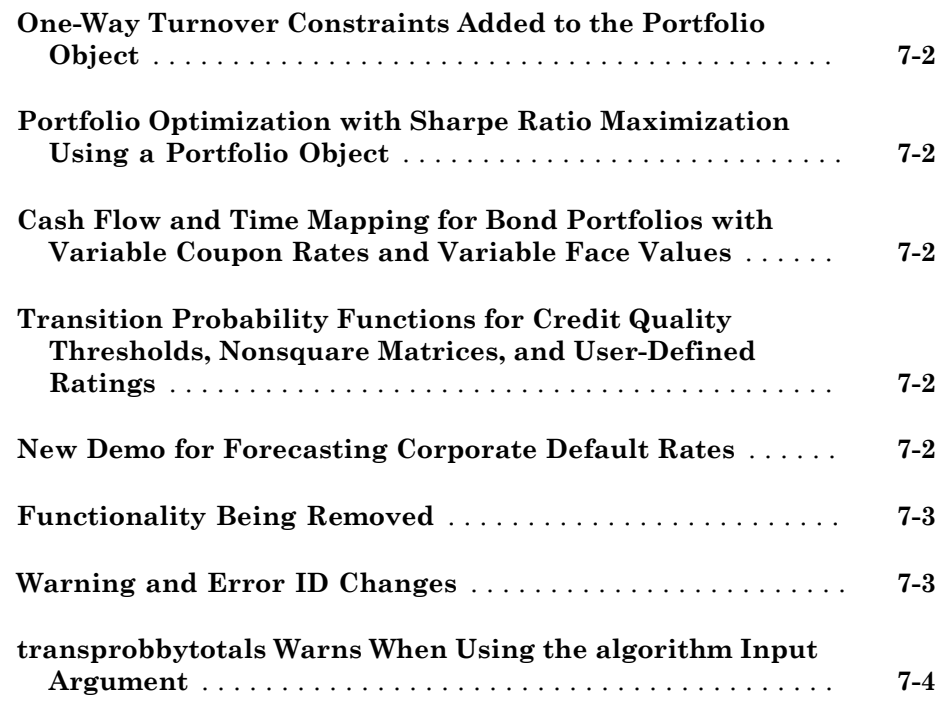

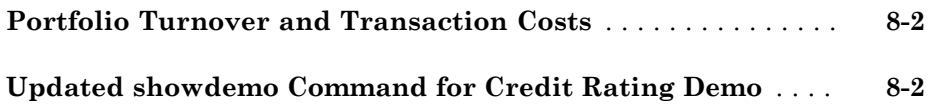

#### **[R2010b](#page-36-0)**

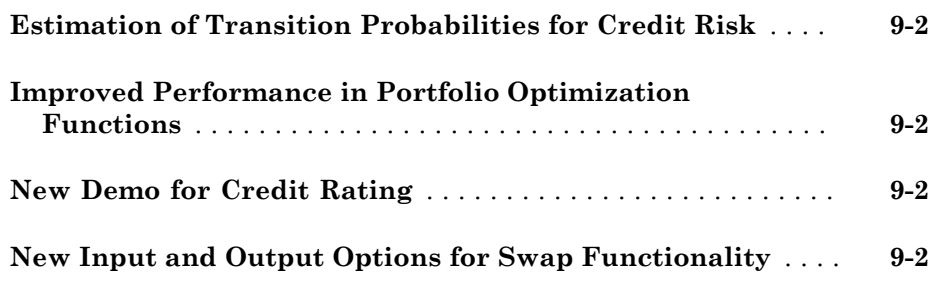

**[R2010a](#page-38-0)**

**No New Features or Changes**

#### **[R2009b](#page-40-0)**

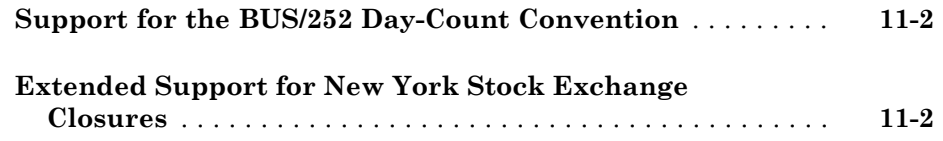

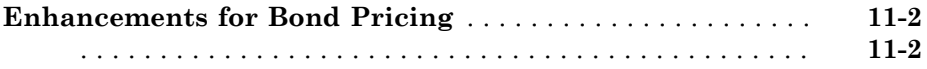

#### **[R2009a](#page-44-0)**

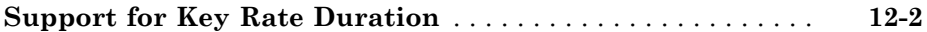

**[R2008b](#page-46-0)**

**No New Features or Changes**

#### **[R2008a](#page-48-0)**

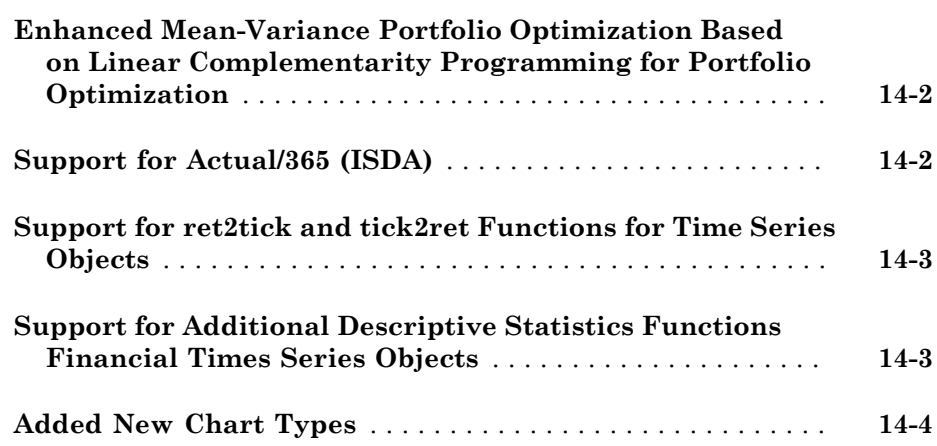

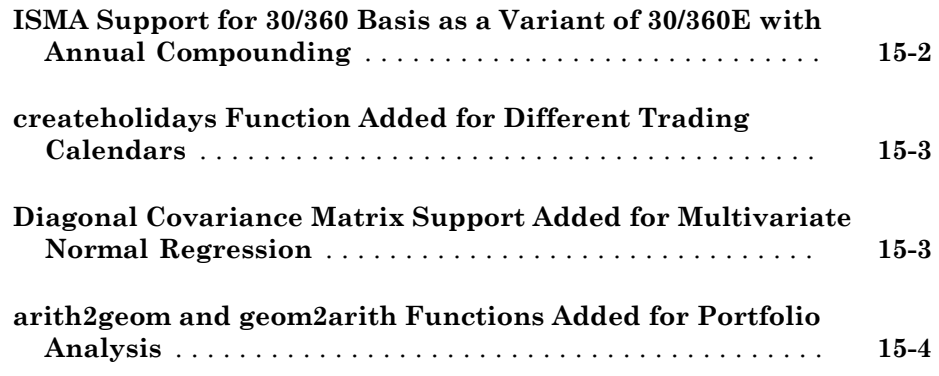

#### **[R2007a](#page-56-0)**

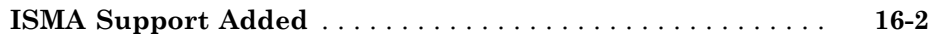

#### **[R2006b](#page-60-0)**

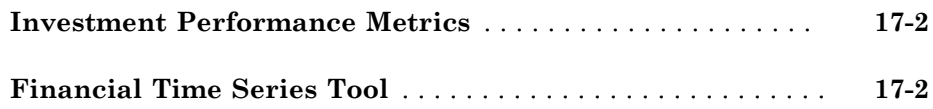

#### **[R2006a](#page-62-0)**

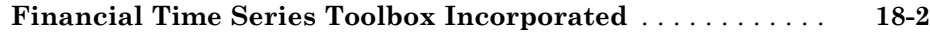

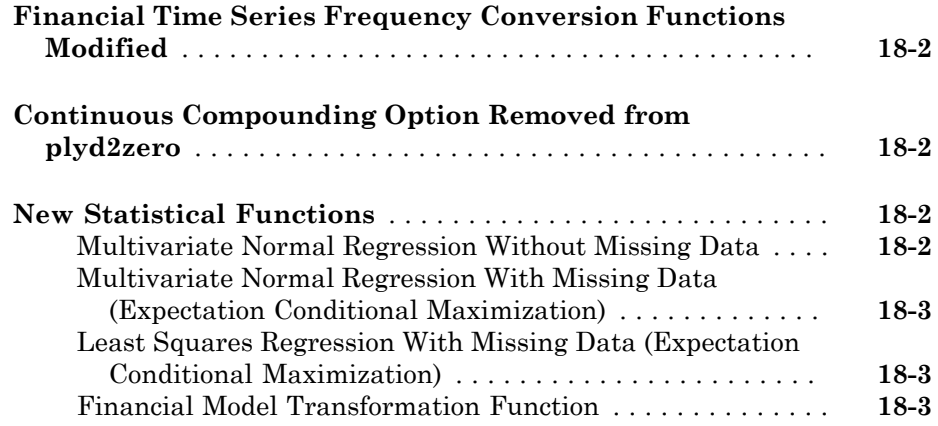

### **[R14SP3](#page-66-0)**

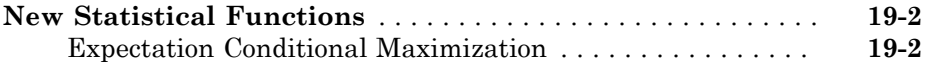

# R2014b

<span id="page-10-0"></span>Version: 5.4

New Features

Bug Fixes

#### <span id="page-11-0"></span>Credit scorecard functionality

Modeling support for credit scorecard development that includes the following new functions:

- creditscorecard creates the creditscorecard object.
- autobinning applies automatic binning for single or multiple predictors.
- bininfo returns bin information for a given predictor.
- modifybins lets you modify bins for a given predictor.
- bindata bins a dataset using the existing binning rules and performs Weight of Evidence (WOE) transformation.
- plotbins plots histogram counts for predictor variables.
- fitmodel fits a logistic regression model using Weight of Evidence (WOE) data.
- setmodel sets the predictors and coefficients of a linear logistic regression model fitted outside the creditscorecard object and returns an updated creditscorecard object.
- displaypoints returns scorecard points information, such as points per bin or points per predictor.
- formatpoints lets you modify point information, such as scaling or rounding.
- score determines the score for each row of a dataset.

For more information, see Using creditscorecard Objects, "Credit Scorecard Modeling Workflow", and "Case Study for a Credit Scorecard Analysis".

#### <span id="page-11-1"></span>Performance improvements to CVaR portfolio optimization when using the **fmincon** function

Support for fmincon gradients when using setSolver for CVaR portfolio optimization provides increased performance for CVaR optimizations.

#### <span id="page-11-2"></span>Performance improvements to SDE Monte Carlo simulation for models with constant parameter or deterministic function of time

Certain SDE models that use a constant parameter or a deterministic function of time have a performance improvement.

#### <span id="page-12-0"></span>Fan chart visualization function

Support for financial fan charts using fanplot. Use fanplot to plot the combination of historical and forecast data to visualize possible outcomes.

#### <span id="page-12-1"></span>SDE functions accept parameters that can be specified as a single input argument

The following SDE functions accept parameters you can specify as a single input argument that is identified as a deterministic function of time if the function accepts a scalar time t as its only input argument.

- bm
- cev
- cir
- diffusion
- drift
- gbm
- heston
- hwv
- sdeld
- sdemrd

In addition, ts2func accepts a new parameter value argument for Deterministic to support deterministic functions of time.

#### <span id="page-12-2"></span>Default option for the **cuttingplane** solver for PortfolioCVaR optimization changed

The default option for the cuttingplane solver for a PortfolioCVaR object has changed. The cuttingplane default option for MasterSolverOptions has changed from

```
optimoptions('linprog','Algorithm','Simplex','Display','off')
to
```

```
optimoptions('linprog','Algorithm','Dual-Simplex','Display','off')
```
For more information, see "Dual-simplex algorithm in linprog linear programming solver" in the Release Notes for Optimization Toolbox™.

## R2014a

<span id="page-14-0"></span>Version: 5.3

New Features

Bug Fixes

#### <span id="page-15-0"></span>SDE functions moved to Financial Toolbox from Econometrics Toolbox

The following Stochastic Differential Equation (SDE) functions have moved from Econometrics Toolbox™ to Financial Toolbox™:

- [bm](http://www.mathworks.com/help/releases/R2014a/finance/bm.html)
- [cev](http://www.mathworks.com/help/releases/R2014a/finance/cev.html)
- [cir](http://www.mathworks.com/help/releases/R2014a/finance/cir.html)
- [diffusion](http://www.mathworks.com/help/releases/R2014a/finance/diffusion.html)
- [drift](http://www.mathworks.com/help/releases/R2014a/finance/drift.html)
- [gbm](http://www.mathworks.com/help/releases/R2014a/finance/gbm.html)
- [heston](http://www.mathworks.com/help/releases/R2014a/finance/heston.html)
- [hwv](http://www.mathworks.com/help/releases/R2014a/finance/hwv.html)
- [interpolate](http://www.mathworks.com/help/releases/R2014a/finance/interpolate.html)
- [sde](http://www.mathworks.com/help/releases/R2014a/finance/sde.html)
- [sdeddo](http://www.mathworks.com/help/releases/R2014a/finance/sdeddo.html)
- [sdemrd](http://www.mathworks.com/help/releases/R2014a/finance/sdemrd.html)
- [simByEuler](http://www.mathworks.com/help/releases/R2014a/finance/simbyeuler.html)
- [simBySolution](http://www.mathworks.com/help/releases/R2014a/finance/simbysolution.html)
- [simulate](http://www.mathworks.com/help/releases/R2014a/finance/simulate.html)
- [ts2func](http://www.mathworks.com/help/releases/R2014a/finance/ts2func.html)

The following sample data sets and examples from the matlab/toolbox/econ/ econdemos directory have moved to matlab/toolbox/finance/findemos:

- Demo\_AmericanBasket
- Example BarrierOption
- Example\_BlackScholes
- Example CEVModel
- Example CIRModel
- Example\_CopulaRNG
- Example\_LongstaffSchwartz
- Example\_StratifiedRNG

<span id="page-16-0"></span>• Data\_GlobalIdx2.mat

#### Performance enhancements to SDE Monte Carlo simulation functions

Monte Carlo simulation performance enhancements to the approximate solution function [\(simBySolution](http://www.mathworks.com/help/releases/R2014a/finance/simbysolution.html)) of GBM and HWV models with constant parameters.

# R2013b

<span id="page-18-0"></span>Version: 5.2

New Features

Compatibility Considerations

#### <span id="page-19-0"></span>Mean-absolute deviation (MAD) portfolio optimization

New portfolio object [PortfolioMAD](http://www.mathworks.com/help/releases/R2013b/finance/portfoliomadclass.html) for mean-absolute deviation (MAD) portfolio optimization.

#### <span id="page-19-1"></span>**optimoptions** support

[optimoptions](http://www.mathworks.com/help/releases/R2013b/optim/ug/optimoptions.html) support when using solver options for [Portfolio,](http://www.mathworks.com/help/releases/R2013b/finance/portfolioclass.html) [PortfolioCVaR](http://www.mathworks.com/help/releases/R2013b/finance/portfoliocvarclass.html), and [PortfolioMAD](http://www.mathworks.com/help/releases/R2013b/finance/portfoliomadclass.html) objects for portfolio optimization.

#### Compatibility Considerations

There are two possible incompatibility impacts:

- When using [Portfolio](http://www.mathworks.com/help/releases/R2013b/finance/portfolioclass.html) or [PortfolioCVaR](http://www.mathworks.com/help/releases/R2013b/finance/portfoliocvarclass.html) objects and the associated [Portfolio.setSolver](http://www.mathworks.com/help/releases/R2013b/finance/portfolio.setsolver.html) or [PortfolioCVaR.setSolver](http://www.mathworks.com/help/releases/R2013b/finance/portfoliocvar.setsolver.html) methods, the default solver options now reference an [optimoptions](http://www.mathworks.com/help/releases/R2013b/optim/ug/optimoptions.html) object, instead of an [optimset](http://www.mathworks.com/help/releases/R2013b/optim/ug/optimset.html) structure. If you now use default solver options and operating on them assuming this is an [optimset](http://www.mathworks.com/help/releases/R2013b/optim/ug/optimset.html) structure, some of those operations may no longer work.
- The [Portfolio](http://www.mathworks.com/help/releases/R2013b/finance/portfolioclass.html) or [PortfolioCVaR](http://www.mathworks.com/help/releases/R2013b/finance/portfoliocvarclass.html) objects and the associated [Portfolio.setSolver](http://www.mathworks.com/help/releases/R2013b/finance/portfolio.setsolver.html) or [PortfolioCVaR.setSolver](http://www.mathworks.com/help/releases/R2013b/finance/portfoliocvar.setsolver.html) methods let you pass name-value pair arguments of solver options. In the past, setting solver options that were unused by the solver of choice would simply have no effect, because [optimset](http://www.mathworks.com/help/releases/R2013b/optim/ug/optimset.html) would accept the options, and the solver would simply ignore them. In contrast, [optimoptions](http://www.mathworks.com/help/releases/R2013b/optim/ug/optimoptions.html) objects generate an error if you attempt to set an invalid option.

[optimoptions](http://www.mathworks.com/help/releases/R2013b/optim/ug/optimoptions.html) is the default and recommended method to set solver options, however, [optimset](http://www.mathworks.com/help/releases/R2013b/optim/ug/optimset.html) is also supported.

#### <span id="page-19-2"></span>Functions moved from Financial Instruments Toolbox to Financial Toolbox

The following functions are moved from Financial Instruments Toolbox™ to Financial Toolbox:

- [cdai](http://www.mathworks.com/help/releases/R2013b/finance/cdai.html)
- [cdprice](http://www.mathworks.com/help/releases/R2013b/finance/cdprice.html)
- [cdyield](http://www.mathworks.com/help/releases/R2013b/finance/cdyield.html)
- [tbilldisc2yield](http://www.mathworks.com/help/releases/R2013b/finance/tbilldisc2yield.html)
- [tbillprice](http://www.mathworks.com/help/releases/R2013b/finance/tbillprice.html)
- [tbillrepo](http://www.mathworks.com/help/releases/R2013b/finance/tbillrepo.html)
- tbillval $01$
- [tbillyield](http://www.mathworks.com/help/releases/R2013b/finance/tbillyield.html)
- [tbillyield2disc](http://www.mathworks.com/help/releases/R2013b/finance/tbillyield2disc.html)

### R2013a

<span id="page-22-0"></span>Version: 5.1

New Features

Compatibility Considerations

#### <span id="page-23-0"></span>Cash flow plot function

<span id="page-23-1"></span>Graphical representation for cash flows using [cfplot.](http://www.mathworks.com/help/releases/R2013a/finance/cfplot.html)

#### Financial Time Series Tool (**ftstool**) import of Excel XLSX files on Linux and Mac OS X

<span id="page-23-2"></span>Support for [ftstool](http://www.mathworks.com/help/releases/R2013a/finance/ftstool.html) import of  $\operatorname{Excel}^{\circledast}$  XLSX files on  $\operatorname{Linux}^{\circledast}$  and  $\operatorname{MacOS}$  X.

#### Cutting-plane solver added to **PortfolioCVaR** object

New solver option ('cuttingplane') for [PortfolioCVaR](http://www.mathworks.com/help/releases/R2013a/finance/portfoliocvarclass.html) object for conditional value-atrisk (CVaR) portfolio optimization. For more information, see [setSolver](http://www.mathworks.com/help/releases/R2013a/finance/portfoliocvar.setsolver.html).

#### <span id="page-23-3"></span>**transprobbytotals** errors when using the algorithm input argument

The 'totals' input argument to [transprobbytotals](http://www.mathworks.com/help/releases/R2013a/finance/transprobbytotals.html) is typically generated by [transprob](http://www.mathworks.com/help/releases/R2013a/finance/transprob.html). Because [transprob](http://www.mathworks.com/help/releases/R2013a/finance/transprob.html) includes an 'algorithm' field in this structure since R2011b, you no longer need to specify the 'algorithm' argument using a name-value pair when calling [transprobbytotals](http://www.mathworks.com/help/releases/R2013a/finance/transprobbytotals.html). If you specify an 'algorithm' argument as a name-value pair when calling [transprobbytotals](http://www.mathworks.com/help/releases/R2013a/finance/transprobbytotals.html), you now receive an error.

#### Compatibility Considerations

Specifying the'algorithm' as a name-value pair argument to [transprobbytotals](http://www.mathworks.com/help/releases/R2013a/finance/transprobbytotals.html) now causes an error. If you started using this functionality in R2011b or later, most likely you don't have to take any action. If you have used this functionality before R2011b, make sure you remove the 'algorithm' name-value pair from calls to [transprobbytotals,](http://www.mathworks.com/help/releases/R2013a/finance/transprobbytotals.html) and that the 'totals' input argument to [transprobbytotals](http://www.mathworks.com/help/releases/R2013a/finance/transprobbytotals.html) contains an'algorithm' field indicating the desired algorithm. In most cases, the latter can be achieved by recreating the 'totals' structure with a call to [transprob](http://www.mathworks.com/help/releases/R2013a/finance/transprob.html) which automatically adds the'algorithm' field since R2011b.

#### <span id="page-23-4"></span>Using **datenum**, **datestr**, **datevec** with dates in Financial products might produce inconsistent results

Any time you enter a cell array of date strings that are in different date formats using the MATLAB $^{\circledR}$  functions <code>datenum</code>, <code>datestr</code> , and <code>datevec</code> , these functions previously returned an error. In R2013a, this behavior has changed. In Financial products this change can cause an unexpected date format to generate an incorrect value. For example, the following use of datevec returned an error before R2013a because of the inconsistent date formats, but in R2013a this code does not return an error.

```
datevec({'10-Oct-2012','10-1-2012'}),
```
#### Compatibility Considerations

As a best practice, you should convert date strings to date numbers before using any functions in Financial Toolbox that use dates as inputs. For more information, see [No strict-match requirements for month formats when converting date strings](http://www.mathworks.com/help/releases/R2013a/matlab/release-notes.html#btsuqm9-8) in the MATLAB release notes.

# R2012b

<span id="page-26-0"></span>Version: 5.0

New Features

#### <span id="page-27-0"></span>Conditional value at risk (CVaR) portfolio optimization

New portfolio object [PortfolioCVaR](http://www.mathworks.com/help/releases/R2012b/finance/portfoliocvarclass.html) for conditional value at risk (CVaR) portfolio optimization.

#### <span id="page-27-1"></span>Margin and spread calculations for floating-rate bonds

Support for calculating spread measures for floating-rate bonds using [floatdiscmargin](http://www.mathworks.com/help/releases/R2012b/finance/floatdiscmargin.html) and [floatmargin.](http://www.mathworks.com/help/releases/R2012b/finance/floatmargin.html)

#### <span id="page-27-2"></span>Total (horizon) return calculation for fixed-coupon bonds

<span id="page-27-3"></span>Support for calculating bond horizon return using [bndtotalreturn](http://www.mathworks.com/help/releases/R2012b/finance/bndtotalreturn.html).

#### Performance improvements for **cfamounts**

Performance improvement for calculating cash flows using [cfamounts](http://www.mathworks.com/help/releases/R2012b/finance/cfamounts.html).

### R2012a

<span id="page-28-0"></span>Version: 4.2

New Features

#### <span id="page-29-0"></span>XIRR Update

<span id="page-29-1"></span>Support is added to [xirr](http://www.mathworks.com/help/releases/R2012a/toolbox/finance/xirr.html) for a global search heuristic to enhance the robustness of xirr.

#### <span id="page-29-2"></span>Additional Support for Cash Flow Functions

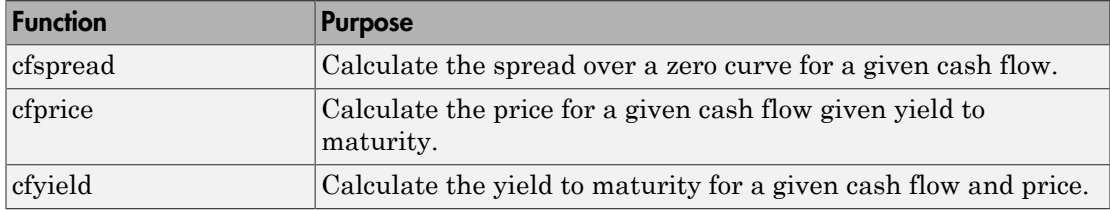

#### <span id="page-29-3"></span>New Demo for Portfolio Optimization Tools

A new demo shows how to set up mean-variance optimization problems using the portfolio object. Run the demo at the MATLAB command line by entering:

```
 showdemo portfolioexamples
```
# R2011b

<span id="page-30-0"></span>Version: 4.1

New Features

Compatibility Considerations

#### <span id="page-31-0"></span>One-Way Turnover Constraints Added to the Portfolio Object

The portfolio object supports one-way turnover constraints using the new methods [setOneWayTurnover](http://www.mathworks.com/help/releases/R2012a/toolbox/finance/portfolio.setonewayturnover.html) and [getOneWayTurnover](http://www.mathworks.com/help/releases/R2012a/toolbox/finance/portfolio.getonewayturnover.html).

#### <span id="page-31-1"></span>Portfolio Optimization with Sharpe Ratio Maximization Using a Portfolio **Object**

The portfolio object supports estimating an efficient portfolio that maximizes the Sharpe ratio using the new method [estimateMaxSharpeRatio.](http://www.mathworks.com/help/releases/R2012a/toolbox/finance/portfolio.estimatemaxsharperatio.html)

#### <span id="page-31-2"></span>Cash Flow and Time Mapping for Bond Portfolios with Variable Coupon Rates and Variable Face Values

Updated [cfamounts](http://www.mathworks.com/help/releases/R2012a/toolbox/finance/cfamounts.html) now supports time-varying CouponRate and Face scheduling, including support for sinking fund bonds.

#### <span id="page-31-3"></span>Transition Probability Functions for Credit Quality Thresholds, Nonsquare Matrices, and User-Defined Ratings

Support is added for credit quality thresholds with [transprobtothresholds](http://www.mathworks.com/help/releases/R2012a/toolbox/finance/transprobtothresholds.html) and [transprobfromthresholds.](http://www.mathworks.com/help/releases/R2012a/toolbox/finance/transprobfromthresholds.html) Support is added for data preprocessing for [transprob](http://www.mathworks.com/help/releases/R2012a/toolbox/finance/transprob.html) using [transprobprep](http://www.mathworks.com/help/releases/R2012a/toolbox/finance/transprobprep.html). Support is added for user-defined ratings and nonsquare transition matrices with [transprobgrouptotals](http://www.mathworks.com/help/releases/R2012a/toolbox/finance/transprobgrouptotals.html) and [transprobbytotals.](http://www.mathworks.com/help/releases/R2012a/toolbox/finance/transprobbytotals.html) For more information, see [Credit Risk Analysis.](http://www.mathworks.com/help/releases/R2012a/toolbox/finance/bqu34ze10.html)

#### <span id="page-31-4"></span>New Demo for Forecasting Corporate Default Rates

A new demo shows how to forecast corporate default rates. This includes backtesting and stress testing examples. Run the demo at the MATLAB command line by entering:

showdemo Demo\_DefaultRatesForecasts

### <span id="page-32-0"></span>Functionality Being Removed

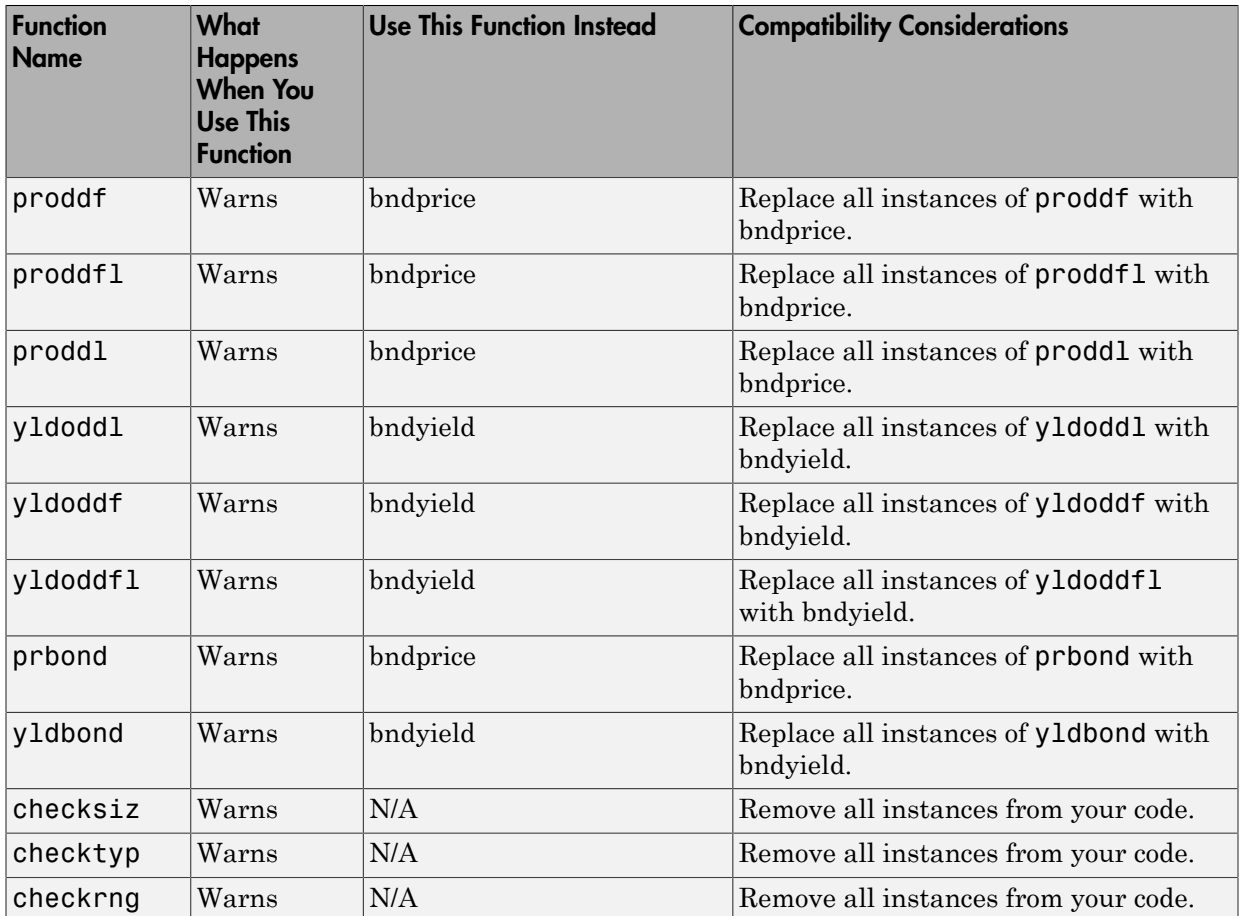

### <span id="page-32-1"></span>Warning and Error ID Changes

Many warning and error IDs have changed from their previous versions. These warnings or errors typically appear during a function call.

#### Compatibility Considerations

If you use warning or error IDs, you might need to change the strings you use. For example, if you turned off a warning for a certain ID, the warning might now appear under a different ID. If you use a try/catch statement in your code, replace the old identifier with the new identifier. There is no definitive list of the differences, or of the IDs that changed.

#### <span id="page-33-0"></span>transprobbytotals Warns When Using the algorithm Input Argument

The totals input to [transprobbytotals](http://www.mathworks.com/help/releases/R2012a/toolbox/finance/transprobbytotals.html) is typically generated by [transprob.](http://www.mathworks.com/help/releases/R2012a/toolbox/finance/transprob.html) Because [transprob](http://www.mathworks.com/help/releases/R2012a/toolbox/finance/transprob.html) now includes an algorithm field in this structure, you no longer need to specify the algorithm argument when calling [transprobbytotals.](http://www.mathworks.com/help/releases/R2012a/toolbox/finance/transprobbytotals.html)

#### Compatibility Considerations

In a future release, specifying the algorithm argument to [transprobbytotals](http://www.mathworks.com/help/releases/R2012a/toolbox/finance/transprobbytotals.html) will error. Currently, it is still permissible to specify the algorithm argument, although it usually has no effect.

## R2011a

<span id="page-34-0"></span>Version: 4.0

New Features

#### <span id="page-35-0"></span>Portfolio Turnover and Transaction Costs

New portfolio object and methods support mean-variance portfolio optimization with general linear constraints, transaction costs, and turnover constraints. For more information, see [Portfolio Optimization Tools](http://www.mathworks.com/help/releases/R2012a/toolbox/finance/f0-60109.html) and [Portfolio Optimization Objects](http://www.mathworks.com/help/releases/R2012a/toolbox/finance/f6-213137.html#f0-222579).

#### <span id="page-35-1"></span>Updated showdemo Command for Credit Rating Demo

The command to run the demo showing how to use Statistics Toolbox™ functions to support credit ratings is updated. Run the demo at the MATLAB command line by entering:

```
showdemo creditratingdemo
```
# R2010b

<span id="page-36-0"></span>Version: 3.8

New Features

#### <span id="page-37-0"></span>Estimation of Transition Probabilities for Credit Risk

Support for estimation of transition matrices based on credit-migration history using both cohort and duration methods. For more information, see [transprob,](http://www.mathworks.com/help/releases/R2012a/toolbox/finance/transprob.html) [transprobbytotals](http://www.mathworks.com/help/releases/R2012a/toolbox/finance/transprobbytotals.html), and [Estimation of Transition Probabilities.](http://www.mathworks.com/help/releases/R2012a/toolbox/finance/bqu34ze-17.html)

#### <span id="page-37-1"></span>Improved Performance in Portfolio Optimization Functions

[portopt](http://www.mathworks.com/help/releases/R2012a/toolbox/finance/portopt.html) is enhanced for improved speed. Specifically, a broader class of problems now uses the faster linear complementarity programming (LCP) algorithm to obtain portfolios on the efficient frontier.

#### <span id="page-37-2"></span>New Demo for Credit Rating

A new demo shows how to use Statistics Toolbox functions to support credit ratings. Run the demo at the MATLAB command line by entering:

```
echodemo demo_creditrating
```
#### New Input and Output Options for Swap Functionality

[cfamounts](http://www.mathworks.com/help/releases/R2012a/toolbox/finance/cfamounts.html) is enhanced to support new parameter/value pairs for swap functionality.

### R2010a

<span id="page-38-0"></span>Version: 3.7.1

No New Features or Changes

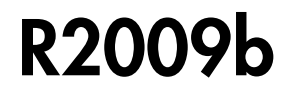

<span id="page-40-0"></span>Version: 3.7

New Features

#### <span id="page-41-0"></span>Support for the BUS/252 Day-Count Convention

Support for the Basis day-count convention for BUS/252. BUS/252 is the number of business days between the previous coupon payment and the settlement data divided by 252. BUS/252 business days are non-weekend, non-holiday days. The holidays.m file defines holidays.

#### <span id="page-41-1"></span>Extended Support for New York Stock Exchange Closures

The current [holidays](http://www.mathworks.com/help/releases/R2012a/toolbox/finance/holidays.html) function covers holidays and non-trading days from 1950 to 2050. Using [nyseclosures,](http://www.mathworks.com/help/releases/R2012a/toolbox/finance/nyseclosures.html) you can determine all known and anticipated closures from January 1, 1885 to December 31, 2050.

#### <span id="page-41-2"></span>Enhancements for Bond Pricing

Support for the following enhancements to bond pricing functions:

- Provide the ability to specify the compounding frequency separately from the coupon frequency.
- Enable specification of a discounting basis. A discounting basis has two purposes in Price/YTM calculations:
	- Computing the accrued interest
	- Computing the discount factors
- Support the specification of a formula for computing the interest in the last coupon period.

<span id="page-41-3"></span>The enhanced bond pricing functions are:

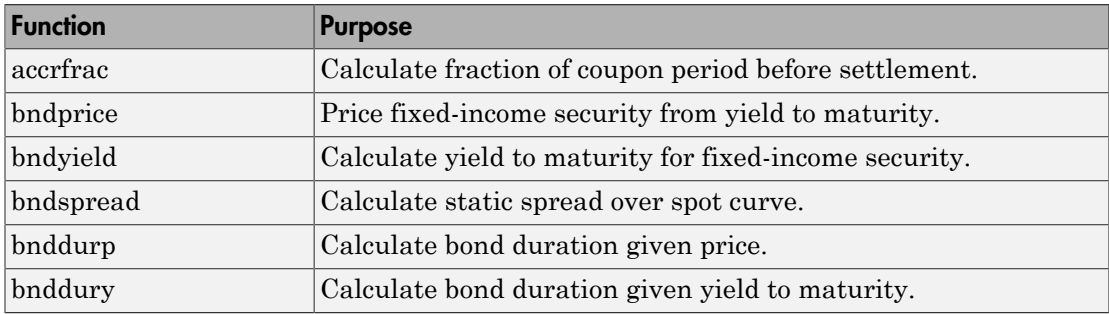

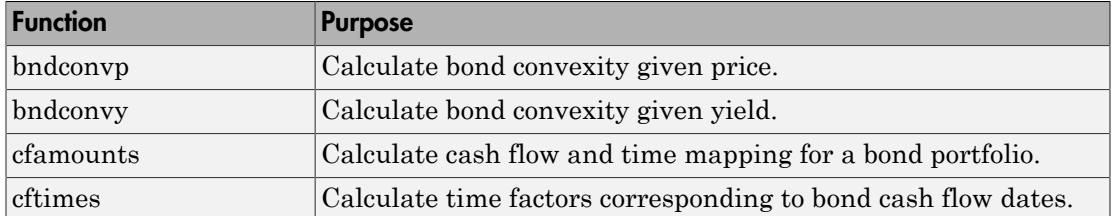

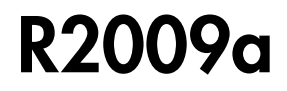

<span id="page-44-0"></span>Version: 3.6

New Features

#### <span id="page-45-0"></span>Support for Key Rate Duration

Added support for [bndkrdur](http://www.mathworks.com/help/releases/R2012a/toolbox/finance/bndkrdur.html) to calculate key rate duration for bonds to determine the sensitivities of a bond to nonparallel changes in the yield curve. For more information, see [Calculating Key Rate Durations for Bonds.](http://www.mathworks.com/help/releases/R2012a/toolbox/finance/f3-2048.html#brzcg10-1)

## R2008b

<span id="page-46-0"></span>Version: 3.5

No New Features or Changes

### R2008a

<span id="page-48-0"></span>Version: 3.4

New Features

### R2008a

#### <span id="page-49-0"></span>Enhanced Mean-Variance Portfolio Optimization Based on Linear Complementarity Programming for Portfolio Optimization

<span id="page-49-1"></span>Added support for varargin argument for [portopt](http://www.mathworks.com/help/releases/R2012a/toolbox/finance/portopt.html) and [frontcon.](http://www.mathworks.com/help/releases/R2012a/toolbox/finance/frontcon.html)

### Support for Actual/365 (ISDA)

The following functions now support day count conventions for the basis argument based on ISDA (International Swap Dealers Association) actual/365:

- [accrfrac](http://www.mathworks.com/help/releases/R2012a/toolbox/finance/accrfrac.html)
- [acrubond](http://www.mathworks.com/help/releases/R2012a/toolbox/finance/acrubond.html)
- [acrudisc](http://www.mathworks.com/help/releases/R2012a/toolbox/finance/acrudisc.html)
- [bndconvp](http://www.mathworks.com/help/releases/R2012a/toolbox/finance/bndconvp.html)
- [bndconvy](http://www.mathworks.com/help/releases/R2012a/toolbox/finance/bndconvy.html)
- [bnddurp](http://www.mathworks.com/help/releases/R2012a/toolbox/finance/bnddurp.html)
- [bnddury](http://www.mathworks.com/help/releases/R2012a/toolbox/finance/bnddury.html)
- [bndprice](http://www.mathworks.com/help/releases/R2012a/toolbox/finance/bndprice.html)
- [bndspread](http://www.mathworks.com/help/releases/R2012a/toolbox/finance/bndspread.html)
- [bndyield](http://www.mathworks.com/help/releases/R2012a/toolbox/finance/bndyield.html)
- [cfamounts](http://www.mathworks.com/help/releases/R2012a/toolbox/finance/cfamounts.html)
- [cfdates](http://www.mathworks.com/help/releases/R2012a/toolbox/finance/cfdates.html)
- [cftimes](http://www.mathworks.com/help/releases/R2012a/toolbox/finance/cftimes.html)
- [cpncount](http://www.mathworks.com/help/releases/R2012a/toolbox/finance/cpncount.html)
- [cpndaten](http://www.mathworks.com/help/releases/R2012a/toolbox/finance/cpndaten.html)
- [cpndatenq](http://www.mathworks.com/help/releases/R2012a/toolbox/finance/cpndatenq.html)
- [cpndatep](http://www.mathworks.com/help/releases/R2012a/toolbox/finance/cpndatep.html)
- [cpndatepq](http://www.mathworks.com/help/releases/R2012a/toolbox/finance/cpndatepq.html)
- [cpndaysn](http://www.mathworks.com/help/releases/R2012a/toolbox/finance/cpndaysn.html)
- [cpnpersz](http://www.mathworks.com/help/releases/R2012a/toolbox/finance/cpnpersz.html)
- [datemnth](http://www.mathworks.com/help/releases/R2012a/toolbox/finance/datemnth.html)
- [daysadd](http://www.mathworks.com/help/releases/R2012a/toolbox/finance/daysadd.html)
- [daysdif](http://www.mathworks.com/help/releases/R2012a/toolbox/finance/daysdif.html)
- [disc2zero](http://www.mathworks.com/help/releases/R2012a/toolbox/finance/disc2zero.html)
- [discrate](http://www.mathworks.com/help/releases/R2012a/toolbox/finance/discrate.html)
- [fvdisc](http://www.mathworks.com/help/releases/R2012a/toolbox/finance/fvdisc.html)
- [fwd2zero](http://www.mathworks.com/help/releases/R2012a/toolbox/finance/fwd2zero.html)
- [prbyzero](http://www.mathworks.com/help/releases/R2012a/toolbox/finance/prbyzero.html)
- [prdisc](http://www.mathworks.com/help/releases/R2012a/toolbox/finance/prdisc.html)
- [prmat](http://www.mathworks.com/help/releases/R2012a/toolbox/finance/prmat.html)
- [pyld2zero](http://www.mathworks.com/help/releases/R2012a/toolbox/finance/pyld2zero.html)
- [time2date](http://www.mathworks.com/help/releases/R2012a/toolbox/finance/time2date.html)
- [yeardays](http://www.mathworks.com/help/releases/R2012a/toolbox/finance/yeardays.html)
- [yearfrac](http://www.mathworks.com/help/releases/R2012a/toolbox/finance/yearfrac.html)
- [ylddisc](http://www.mathworks.com/help/releases/R2012a/toolbox/finance/ylddisc.html)
- [yldmat](http://www.mathworks.com/help/releases/R2012a/toolbox/finance/yldmat.html)
- [zbtprice](http://www.mathworks.com/help/releases/R2012a/toolbox/finance/zbtprice.html)
- [zbtyield](http://www.mathworks.com/help/releases/R2012a/toolbox/finance/zbtyield.html)
- [zero2disc](http://www.mathworks.com/help/releases/R2012a/toolbox/finance/zero2disc.html)
- [zero2fwd](http://www.mathworks.com/help/releases/R2012a/toolbox/finance/zero2fwd.html)
- <span id="page-50-0"></span>• [zero2pyld](http://www.mathworks.com/help/releases/R2012a/toolbox/finance/zero2pyld.html)

#### Support for ret2tick and tick2ret Functions for Time Series Objects

<span id="page-50-1"></span>[ret2tick](http://www.mathworks.com/help/releases/R2012a/toolbox/finance/ret2tickfts.html) and [tick2ret](http://www.mathworks.com/help/releases/R2012a/toolbox/finance/tick2retfts.html) support financial time series objects.

#### Support for Additional Descriptive Statistics Functions Financial Times Series Objects

The following covariance methods now support a financial time series object:

- [corrcoef](http://www.mathworks.com/help/releases/R2012a/toolbox/finance/corrcoef.html)
- [cov](http://www.mathworks.com/help/releases/R2012a/toolbox/finance/cov.html)
- [isempty](http://www.mathworks.com/help/releases/R2012a/toolbox/finance/isempty.html)
- [nancov](http://www.mathworks.com/help/releases/R2012a/toolbox/finance/nancov.html)
- [nanmax](http://www.mathworks.com/help/releases/R2012a/toolbox/finance/nanmax.html)
- [nanmedian](http://www.mathworks.com/help/releases/R2012a/toolbox/finance/nanmedian.html)
- [nanmin](http://www.mathworks.com/help/releases/R2012a/toolbox/finance/nanmin.html)
- [nanstd](http://www.mathworks.com/help/releases/R2012a/toolbox/finance/nanstd.html)
- [nansum](http://www.mathworks.com/help/releases/R2012a/toolbox/finance/nansum.html)
- [nanvar](http://www.mathworks.com/help/releases/R2012a/toolbox/finance/nanvar.html)
- <span id="page-51-0"></span>• [var](http://www.mathworks.com/help/releases/R2012a/toolbox/finance/var.html)

### Added New Chart Types

Added support for the following chart types for financial reporting:

- [kagi](http://www.mathworks.com/help/releases/R2012a/toolbox/finance/kagi.html)
- [renko](http://www.mathworks.com/help/releases/R2012a/toolbox/finance/renko.html)
- [linebreak](http://www.mathworks.com/help/releases/R2012a/toolbox/finance/linebreak.html)
- [priceandvol](http://www.mathworks.com/help/releases/R2012a/toolbox/finance/priceandvol.html)
- [volarea](http://www.mathworks.com/help/releases/R2012a/toolbox/finance/volarea.html)

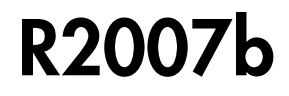

<span id="page-52-0"></span>Version: 3.3

New Features

#### <span id="page-53-0"></span>ISMA Support for 30/360 Basis as a Variant of 30/360E with Annual Compounding

The following functions now support day count conventions for the basis argument to support 30/360 International Securities Market Association (ISMA) convention as a variant of 30/360E with annual compounding:

- [accrfrac](http://www.mathworks.com/help/releases/R2012a/toolbox/finance/accrfrac.html)
- [acrubond](http://www.mathworks.com/help/releases/R2012a/toolbox/finance/acrubond.html)
- [acrudisc](http://www.mathworks.com/help/releases/R2012a/toolbox/finance/acrudisc.html)
- [bndconvp](http://www.mathworks.com/help/releases/R2012a/toolbox/finance/bndconvp.html)
- [bndconvy](http://www.mathworks.com/help/releases/R2012a/toolbox/finance/bndconvy.html)
- [bnddurp](http://www.mathworks.com/help/releases/R2012a/toolbox/finance/bnddurp.html)
- [bnddury](http://www.mathworks.com/help/releases/R2012a/toolbox/finance/bnddury.html)
- [bndprice](http://www.mathworks.com/help/releases/R2012a/toolbox/finance/bndprice.html)
- [bndspread](http://www.mathworks.com/help/releases/R2012a/toolbox/finance/bndspread.html)
- [bndyield](http://www.mathworks.com/help/releases/R2012a/toolbox/finance/bndyield.html)
- [cfamounts](http://www.mathworks.com/help/releases/R2012a/toolbox/finance/cfamounts.html)
- [cfdates](http://www.mathworks.com/help/releases/R2012a/toolbox/finance/cfdates.html)
- [cftimes](http://www.mathworks.com/help/releases/R2012a/toolbox/finance/cftimes.html)
- [cpncount](http://www.mathworks.com/help/releases/R2012a/toolbox/finance/cpncount.html)
- [cpndaten](http://www.mathworks.com/help/releases/R2012a/toolbox/finance/cpndaten.html)
- [cpndatenq](http://www.mathworks.com/help/releases/R2012a/toolbox/finance/cpndatenq.html)
- [cpndatep](http://www.mathworks.com/help/releases/R2012a/toolbox/finance/cpndatep.html)
- [cpndatepq](http://www.mathworks.com/help/releases/R2012a/toolbox/finance/cpndatepq.html)
- [cpndaysn](http://www.mathworks.com/help/releases/R2012a/toolbox/finance/cpndaysn.html)
- [cpnpersz](http://www.mathworks.com/help/releases/R2012a/toolbox/finance/cpnpersz.html)
- [datemnth](http://www.mathworks.com/help/releases/R2012a/toolbox/finance/datemnth.html)
- [daysadd](http://www.mathworks.com/help/releases/R2012a/toolbox/finance/daysadd.html)
- [daysdif](http://www.mathworks.com/help/releases/R2012a/toolbox/finance/daysdif.html)
- [disc2zero](http://www.mathworks.com/help/releases/R2012a/toolbox/finance/disc2zero.html)
- [discrate](http://www.mathworks.com/help/releases/R2012a/toolbox/finance/discrate.html)
- [fvdisc](http://www.mathworks.com/help/releases/R2012a/toolbox/finance/fvdisc.html)
- [fwd2zero](http://www.mathworks.com/help/releases/R2012a/toolbox/finance/fwd2zero.html)
- [prbyzero](http://www.mathworks.com/help/releases/R2012a/toolbox/finance/prbyzero.html)
- [prdisc](http://www.mathworks.com/help/releases/R2012a/toolbox/finance/prdisc.html)
- [prmat](http://www.mathworks.com/help/releases/R2012a/toolbox/finance/prmat.html)
- [pyld2zero](http://www.mathworks.com/help/releases/R2012a/toolbox/finance/pyld2zero.html)
- [time2date](http://www.mathworks.com/help/releases/R2012a/toolbox/finance/time2date.html)
- [yeardays](http://www.mathworks.com/help/releases/R2012a/toolbox/finance/yeardays.html)
- [yearfrac](http://www.mathworks.com/help/releases/R2012a/toolbox/finance/yearfrac.html)
- [ylddisc](http://www.mathworks.com/help/releases/R2012a/toolbox/finance/ylddisc.html)
- [yldmat](http://www.mathworks.com/help/releases/R2012a/toolbox/finance/yldmat.html)
- [zbtprice](http://www.mathworks.com/help/releases/R2012a/toolbox/finance/zbtprice.html)
- [zbtyield](http://www.mathworks.com/help/releases/R2012a/toolbox/finance/zbtyield.html)
- [zero2disc](http://www.mathworks.com/help/releases/R2012a/toolbox/finance/zero2disc.html)
- [zero2fwd](http://www.mathworks.com/help/releases/R2012a/toolbox/finance/zero2fwd.html)
- <span id="page-54-0"></span>• [zero2pyld](http://www.mathworks.com/help/releases/R2012a/toolbox/finance/zero2pyld.html)

#### createholidays Function Added for Different Trading Calendars

The [createholidays](http://www.mathworks.com/help/releases/R2012a/toolbox/finance/createholidays.html) function now supports <http://www.FinancialCalendar.com> trading calendars. This function can be used from the command line or from the Trading Calendars graphical user interface. Using [createholidays,](http://www.mathworks.com/help/releases/R2012a/toolbox/finance/createholidays.html) you can create holiday.m files, in conjunction with FinancialCalendar.com data, that can be used instead of the standard holidays.m that ships with Financial Toolbox software.

#### <span id="page-54-1"></span>Diagonal Covariance Matrix Support Added for Multivariate Normal Regression

The new diagonal covariance matrix estimation feature makes it possible to estimate large-scale factor models by treating the residual errors as being jointly independent. The following functions support CovarFormat, a new input argument:

- [ecmlsrmle](http://www.mathworks.com/help/releases/R2012a/toolbox/finance/ecmlsrmle.html)
- [ecmmvnrmle](http://www.mathworks.com/help/releases/R2012a/toolbox/finance/ecmmvnrmle.html)
- [ecmmvnrfish](http://www.mathworks.com/help/releases/R2012a/toolbox/finance/ecmmvnrfish.html)
- [ecmmvnrobj](http://www.mathworks.com/help/releases/R2012a/toolbox/finance/ecmmvnrobj.html)
- [ecmmvnrstd](http://www.mathworks.com/help/releases/R2012a/toolbox/finance/ecmmvnrstd.html)
- [mvnrfish](http://www.mathworks.com/help/releases/R2012a/toolbox/finance/mvnrfish.html)
- [mvnrmle](http://www.mathworks.com/help/releases/R2012a/toolbox/finance/mvnrmle.html)
- [mvnrobj](http://www.mathworks.com/help/releases/R2012a/toolbox/finance/mvnrobj.html)
- <span id="page-55-0"></span>• [mvnrstd](http://www.mathworks.com/help/releases/R2012a/toolbox/finance/mvnrstd.html)

### arith2geom and geom2arith Functions Added for Portfolio Analysis

Two new functions, [arith2geom](http://www.mathworks.com/help/releases/R2012a/toolbox/finance/arith2geom.html) and [geom2arith,](http://www.mathworks.com/help/releases/R2012a/toolbox/finance/geom2arith.html) support portfolio analysis.

### R2007a

<span id="page-56-0"></span>Version: 3.2

New Features

Bug Fixes

#### <span id="page-57-0"></span>ISMA Support Added

The following functions now support the International Securities Market Association (ISMA) convention for the basis argument:

- [accrfrac](http://www.mathworks.com/help/releases/R2012a/toolbox/finance/accrfrac.html)
- [acrubond](http://www.mathworks.com/help/releases/R2012a/toolbox/finance/acrubond.html)
- [acrudisc](http://www.mathworks.com/help/releases/R2012a/toolbox/finance/acrudisc.html)
- [bndconvp](http://www.mathworks.com/help/releases/R2012a/toolbox/finance/bndconvp.html)
- [bndconvy](http://www.mathworks.com/help/releases/R2012a/toolbox/finance/bndconvy.html)
- [bnddurp](http://www.mathworks.com/help/releases/R2012a/toolbox/finance/bnddurp.html)
- [bnddury](http://www.mathworks.com/help/releases/R2012a/toolbox/finance/bnddury.html)
- [bndprice](http://www.mathworks.com/help/releases/R2012a/toolbox/finance/bndprice.html)
- [bndspread](http://www.mathworks.com/help/releases/R2012a/toolbox/finance/bndspread.html)
- [bndyield](http://www.mathworks.com/help/releases/R2012a/toolbox/finance/bndyield.html)
- [cfamounts](http://www.mathworks.com/help/releases/R2012a/toolbox/finance/cfamounts.html)
- [cfdates](http://www.mathworks.com/help/releases/R2012a/toolbox/finance/cfdates.html)
- [cftimes](http://www.mathworks.com/help/releases/R2012a/toolbox/finance/cftimes.html)
- [cpncount](http://www.mathworks.com/help/releases/R2012a/toolbox/finance/cpncount.html)
- [cpndaten](http://www.mathworks.com/help/releases/R2012a/toolbox/finance/cpndaten.html)
- [cpndatenq](http://www.mathworks.com/help/releases/R2012a/toolbox/finance/cpndatenq.html)
- [cpndatep](http://www.mathworks.com/help/releases/R2012a/toolbox/finance/cpndatep.html)
- [cpndatepq](http://www.mathworks.com/help/releases/R2012a/toolbox/finance/cpndatepq.html)
- [cpndaysn](http://www.mathworks.com/help/releases/R2012a/toolbox/finance/cpndaysn.html)
- [cpnpersz](http://www.mathworks.com/help/releases/R2012a/toolbox/finance/cpnpersz.html)
- [datemnth](http://www.mathworks.com/help/releases/R2012a/toolbox/finance/datemnth.html)
- [daysadd](http://www.mathworks.com/help/releases/R2012a/toolbox/finance/daysadd.html)
- [daysdif](http://www.mathworks.com/help/releases/R2012a/toolbox/finance/daysdif.html)
- [disc2zero](http://www.mathworks.com/help/releases/R2012a/toolbox/finance/disc2zero.html)
- [discrate](http://www.mathworks.com/help/releases/R2012a/toolbox/finance/discrate.html)
- [fvdisc](http://www.mathworks.com/help/releases/R2012a/toolbox/finance/fvdisc.html)
- [fwd2zero](http://www.mathworks.com/help/releases/R2012a/toolbox/finance/fwd2zero.html)
- [prbyzero](http://www.mathworks.com/help/releases/R2012a/toolbox/finance/prbyzero.html)
- [prdisc](http://www.mathworks.com/help/releases/R2012a/toolbox/finance/prdisc.html)
- [prmat](http://www.mathworks.com/help/releases/R2012a/toolbox/finance/prmat.html)
- [pyld2zero](http://www.mathworks.com/help/releases/R2012a/toolbox/finance/pyld2zero.html)
- [time2date](http://www.mathworks.com/help/releases/R2012a/toolbox/finance/time2date.html)
- [yeardays](http://www.mathworks.com/help/releases/R2012a/toolbox/finance/yeardays.html)
- [yearfrac](http://www.mathworks.com/help/releases/R2012a/toolbox/finance/yearfrac.html)
- [ylddisc](http://www.mathworks.com/help/releases/R2012a/toolbox/finance/ylddisc.html)
- [yldmat](http://www.mathworks.com/help/releases/R2012a/toolbox/finance/yldmat.html)
- [zbtprice](http://www.mathworks.com/help/releases/R2012a/toolbox/finance/zbtprice.html)
- [zbtyield](http://www.mathworks.com/help/releases/R2012a/toolbox/finance/zbtyield.html)
- [zero2disc](http://www.mathworks.com/help/releases/R2012a/toolbox/finance/zero2disc.html)
- [zero2fwd](http://www.mathworks.com/help/releases/R2012a/toolbox/finance/zero2fwd.html)
- [zero2pyld](http://www.mathworks.com/help/releases/R2012a/toolbox/finance/zero2pyld.html)

### R2006b

<span id="page-60-0"></span>Version: 3.1

New Features

#### <span id="page-61-0"></span>Investment Performance Metrics

The following new functions are added to compute common investment performance and risk-adjusted metrics:

- [sharpe](http://www.mathworks.com/help/releases/R2012a/toolbox/finance/sharpe.html), computes the sharpe ratio.
- [inforatio,](http://www.mathworks.com/help/releases/R2012a/toolbox/finance/inforatio.html) computes information ratio and tracking error.
- [portalpha](http://www.mathworks.com/help/releases/R2012a/toolbox/finance/portalpha.html), computes risk-adjusted alpha and return.
- [lpm,](http://www.mathworks.com/help/releases/R2012a/toolbox/finance/lpm.html) computes sample lower partial moments.
- [elpm,](http://www.mathworks.com/help/releases/R2012a/toolbox/finance/elpm.html) computes expected lower partial moments.
- [maxdrawdown,](http://www.mathworks.com/help/releases/R2012a/toolbox/finance/maxdrawdown.html) computes the drop from maximum to minimum return over a period of time.
- [emaxdrawdown,](http://www.mathworks.com/help/releases/R2012a/toolbox/finance/emaxdrawdown.html) computes the returns that are transformed into a linear Brownian motion with drift.

#### <span id="page-61-1"></span>Financial Time Series Tool

Financial Time Series Tool [\(ftstool](http://www.mathworks.com/help/releases/R2012a/toolbox/finance/ftstool.html)) is a new graphical user interface to support working with financial time series FINTS objects. ftstool interoperates with the Financial Time Series Graphical User Interface ([ftsgui](http://www.mathworks.com/help/releases/R2012a/toolbox/finance/ftsgui.html)) and Interactive Charts [\(chartfts](http://www.mathworks.com/help/releases/R2012a/toolbox/finance/chartfts.html)).

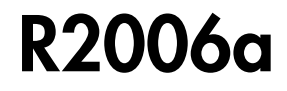

<span id="page-62-0"></span>Version: 3.0

New Features

#### <span id="page-63-0"></span>Financial Time Series Toolbox Incorporated

As of this release the functionality previously available in Financial Time Series Toolbox has been incorporated into Financial Toolbox software. Financial Toolbox documentation has been modified to include the documentation previously available in the Financial Time Series User's Guide.

Because use of Financial Time Series Toolbox required the purchase and installation of Financial Toolbox software, all customers previously licensed for Financial Time Series Toolbox will continue to have access to it.

#### <span id="page-63-1"></span>Financial Time Series Frequency Conversion Functions Modified

The suite of time series frequency conversion functions [\(todaily](http://www.mathworks.com/help/releases/R2012a/toolbox/finance/todaily.html), [toweekly,](http://www.mathworks.com/help/releases/R2012a/toolbox/finance/toweekly.html) [tomonthly,](http://www.mathworks.com/help/releases/R2012a/toolbox/finance/tomonthly.html) [tosemi,](http://www.mathworks.com/help/releases/R2012a/toolbox/finance/tosemi.html) and [toannual\)](http://www.mathworks.com/help/releases/R2012a/toolbox/finance/toannual.html) has been extensively modified. Consult the function references in the Financial Toolbox User's Guide for specifics.

#### <span id="page-63-2"></span>Continuous Compounding Option Removed from plyd2zero

Continuous compounding is no longer available for [pyld2zero.](http://www.mathworks.com/help/releases/R2012a/toolbox/finance/pyld2zero.html) Compounding for this function is now consistent with compounding for the function [zero2pyld.](http://www.mathworks.com/help/releases/R2012a/toolbox/finance/zero2pyld.html) An error message is generated if you attempt to use continuous compounding with these functions.

#### <span id="page-63-3"></span>New Statistical Functions

The new functions in Version 3.0 of Financial Toolbox software fall into these four categories:

- ["Multivariate Normal Regression Without Missing Data" on page 18-2](#page-63-4)
- ["Multivariate Normal Regression With Missing Data \(Expectation Conditional](#page-64-0) [Maximization\)" on page 18-3](#page-64-0)
- ["Least Squares Regression With Missing Data \(Expectation Conditional](#page-64-1) [Maximization\)" on page 18-3](#page-64-1)
- ["Financial Model Transformation Function" on page 18-3](#page-64-2)

#### <span id="page-63-4"></span>Multivariate Normal Regression Without Missing Data

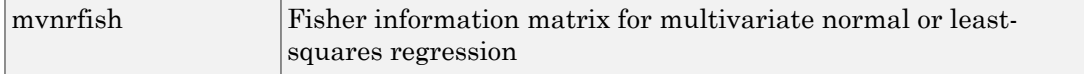

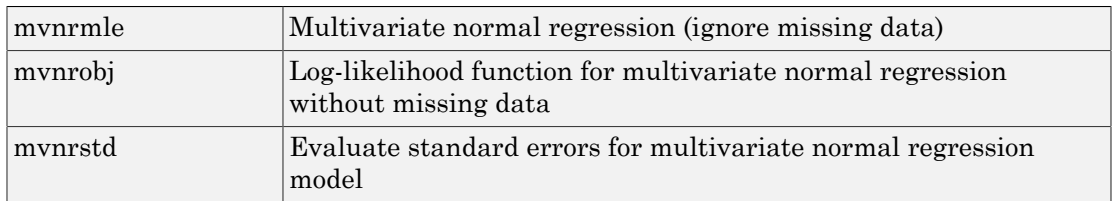

#### <span id="page-64-0"></span>Multivariate Normal Regression With Missing Data (Expectation Conditional Maximization)

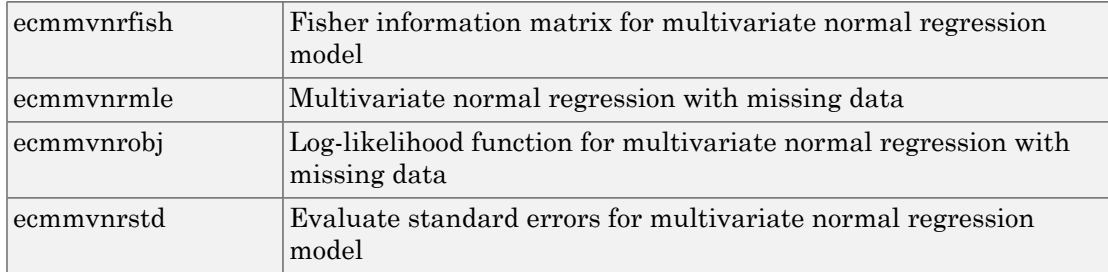

#### <span id="page-64-1"></span>Least Squares Regression With Missing Data (Expectation Conditional Maximization)

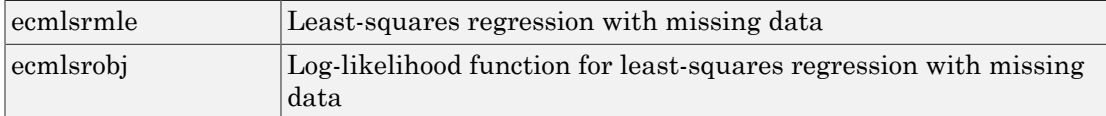

#### <span id="page-64-2"></span>Financial Model Transformation Function

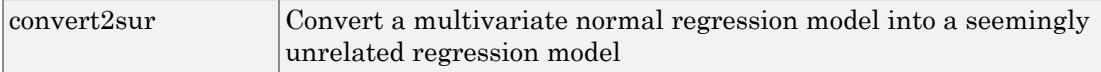

### R14SP3

<span id="page-66-0"></span>Version: 2.5

New Features

#### <span id="page-67-0"></span>New Statistical Functions

Version 2.5 introduces a set of financial statistical computation routines that compute values, such as mean and covariance, when there are missing data elements within a larger data set. These routines implement the Expectation Conditional Maximization (ECM) algorithm with various options that depend on the percentage of missing at random (MAR) data within the data set. The table below lists the functions that implement the ECM algorithm in Financial Toolbox software.

The following ECM functions have been added at this release.

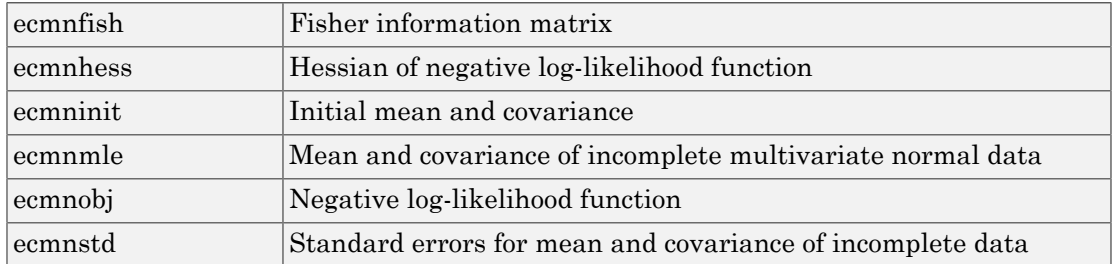

#### <span id="page-67-1"></span>Expectation Conditional Maximization